<span id="page-0-0"></span>2D-Strömungsmodell Haselbach Einsatz von BASEMENT zur Evaluierung, Dimensionierung und Optimierung von Hochwasserschutzmassnahmen

Michel Kuhlmann

TK Consult AG

27.01.2016

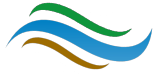

Michel Kuhlmann (TK) [2D-Strömungsmodell Haselbach](#page-39-0) 27.01.2016 1 / 18

 $\leftarrow$ 

#### **Outline**

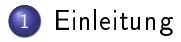

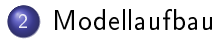

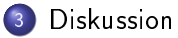

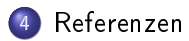

Michel Kuhlmann (TK) [2D-Strömungsmodell Haselbach](#page-0-0) 27.01.2016 2 / 18

4 0 8

E

×. э D.  $\mathcal{A}$ 

#### <span id="page-2-0"></span>**Outline**

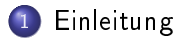

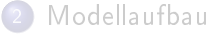

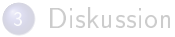

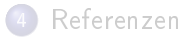

4日下

同  $\leftarrow$   $\equiv$  $\mathbf{p}$ B

K  $\sim$  ×

#### <span id="page-3-0"></span>Situation

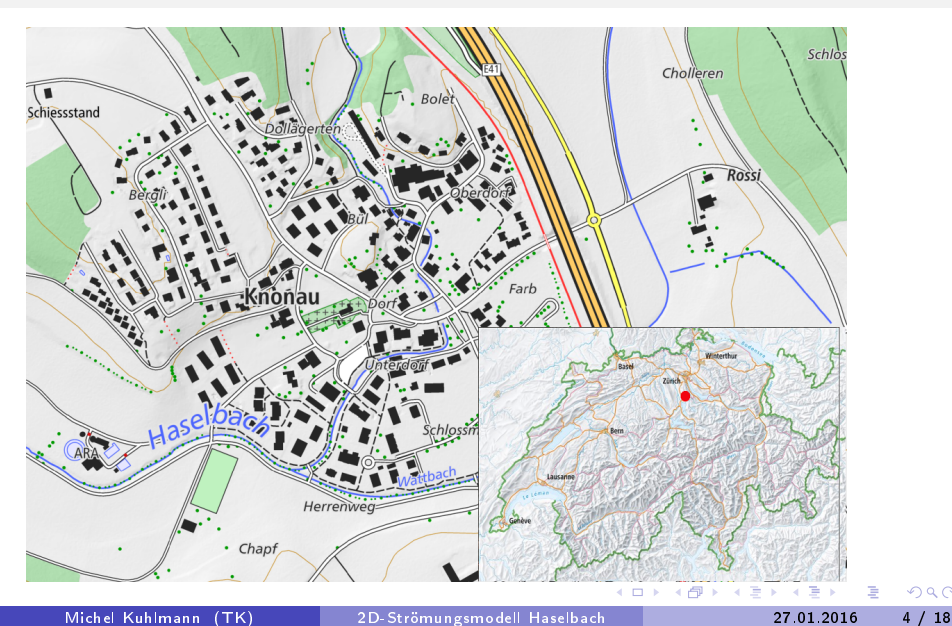

#### <span id="page-4-0"></span>Haselbach

- **Einzugsgebiet: 9.6 km<sup>2</sup>**
- Mittlerer Abfluss:  $\approx$  150 l/s
- $HQ_{100}$ : 19 m<sup>3</sup>/s
- AWEL Abflussmessstation in Mettmenstetten

4 D F

<span id="page-5-0"></span>Schwere Hochwasser 2007 und 2008 (Analyse durch Pöyry [\[1\]](#page-39-1))

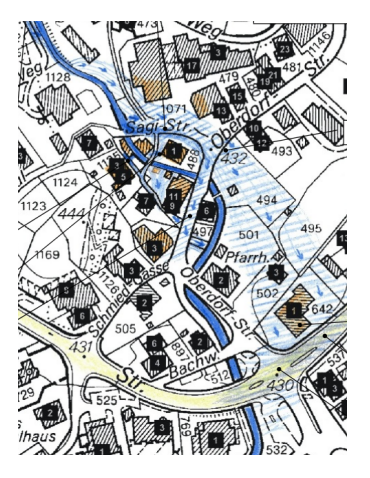

Figure: Überflutung 2008 [\[1\]](#page-39-1) **IN** 

-4 B

4 0 8

- <span id="page-6-0"></span>Schwere Hochwasser 2007 und 2008 (Analyse durch Pöyry [\[1\]](#page-39-1))
- Vorprojekt und Variantenstudium (Hydraulik: 1D, Niederer und Pozzi, 2008 [\[3\]](#page-39-2))

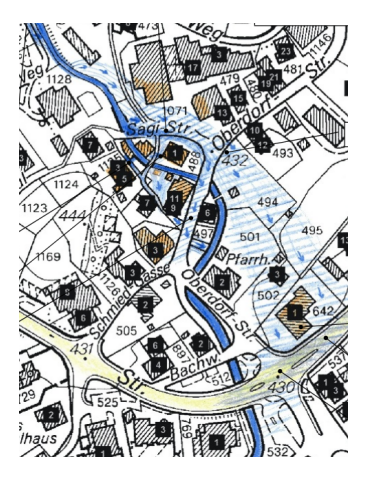

Figure: Überflutung 2008 [\[1\]](#page-39-1)

4 D F

- <span id="page-7-0"></span>Schwere Hochwasser 2007 und 2008 (Analyse durch Pöyry [\[1\]](#page-39-1))
- Vorprojekt und Variantenstudium (Hydraulik: 1D, Niederer und Pozzi, 2008 [\[3\]](#page-39-2))
- Projektausarbeitung durch Staubli, Kurath & Partner; (Hydraulik: 2D, TK Consult AG, 2015)

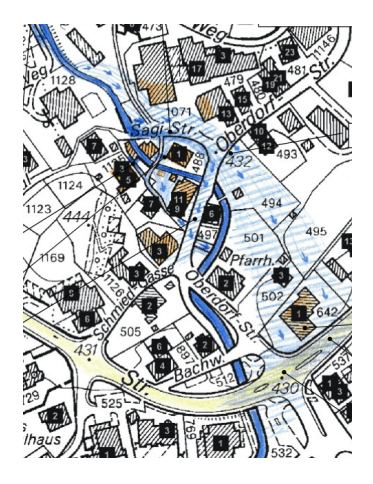

Figure: Überflutung 2008 [\[1\]](#page-39-1)

4 **D** F

- <span id="page-8-0"></span>Schwere Hochwasser 2007 und 2008 (Analyse durch Pöyry [\[1\]](#page-39-1))
- Vorprojekt und Variantenstudium (Hydraulik: 1D, Niederer und Pozzi, 2008 [\[3\]](#page-39-2))
- Projektausarbeitung durch Staubli, Kurath & Partner; (Hydraulik: 2D, TK Consult AG, 2015)
- Bauherr: AWEL

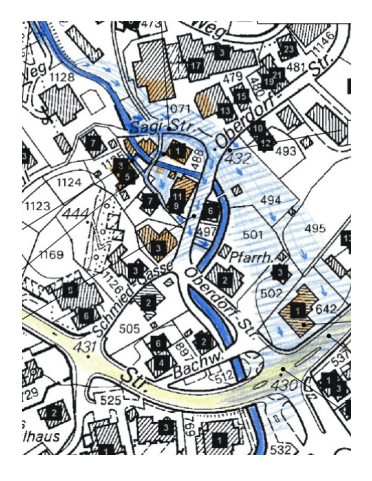

Figure: Überflutung 2008 [\[1\]](#page-39-1)

4 **D** F

<span id="page-9-0"></span>**o** Durchleiten der Hochwasserspitze durch Überflutungskorridor

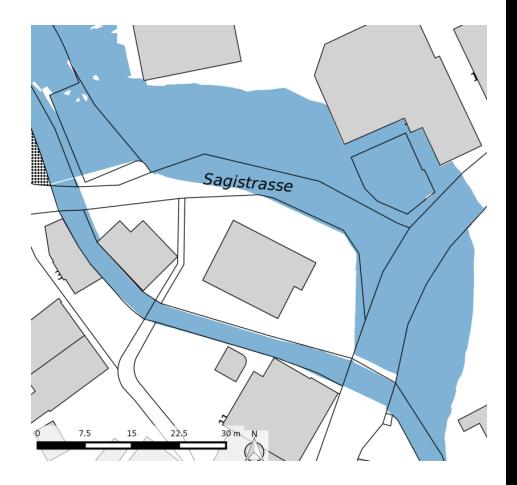

4 0 8

 $QQ$ 

- <span id="page-10-0"></span>**•** Durchleiten der Hochwasserspitze durch Überflutungskorridor
- Sohlenabsenkung

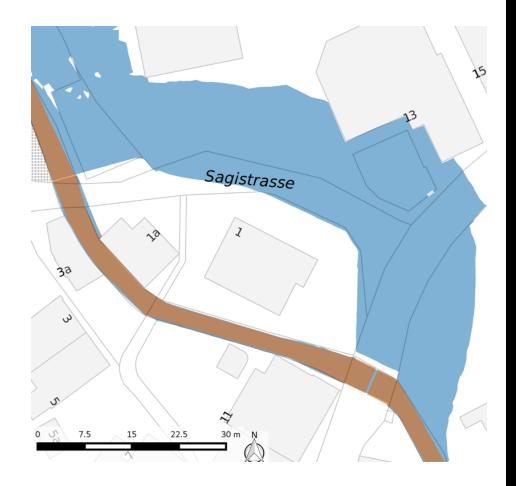

∢⊡

- <span id="page-11-0"></span>**•** Durchleiten der Hochwasserspitze durch Überflutungskorridor
- Sohlenabsenkung
- Massnahmen zur Sicherung des Überflutungskorridors (Damm-, Uferverbau)

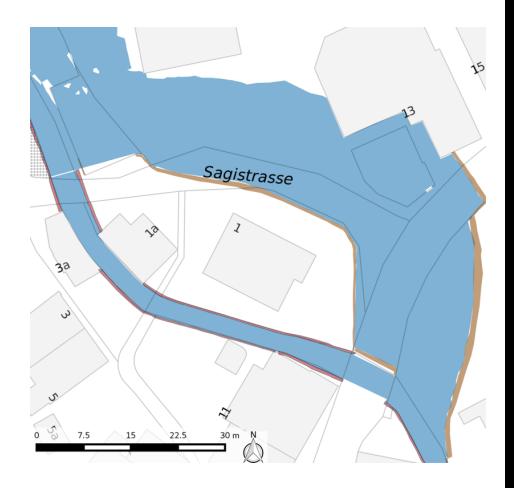

←□

- <span id="page-12-0"></span>Durchleiten der Hochwasserspitze durch Überflutungskorridor
- **•** Sohlenabsenkung
- Massnahmen zur Sicherung des Überflutungskorridors (Damm-, Uferverbau)
- **•** Ausleitung
	- Variante 1 Streichwehr

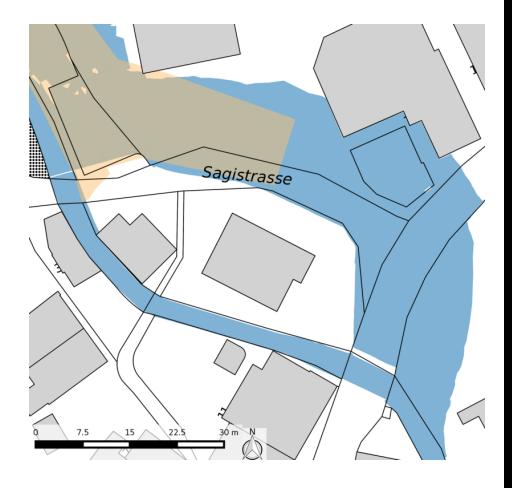

 $\blacksquare$ 

- <span id="page-13-0"></span>Durchleiten der Hochwasserspitze durch Überflutungskorridor
- **•** Sohlenabsenkung
- Massnahmen zur Sicherung des Überflutungskorridors (Damm-, Uferverbau)
- **•** Ausleitung
	- Variante 1 Streichwehr
	- Variante 2 Dosierbauwerk

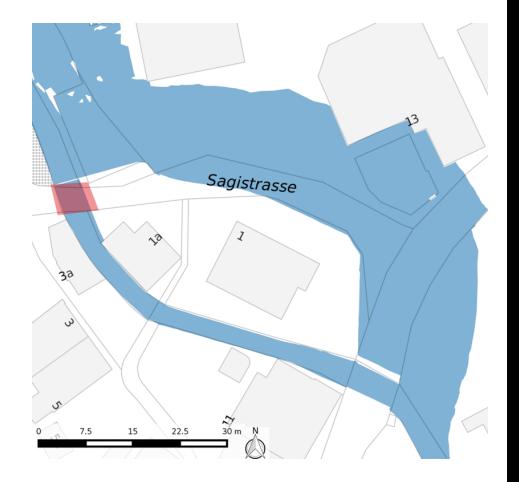

∢⊡

#### <span id="page-14-0"></span>**Outline**

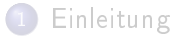

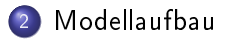

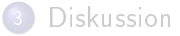

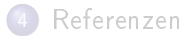

不自下

一句

K  $\sim$  イラ  $\mathbf{p}$  $\prec$ B

<span id="page-15-0"></span>Grundlagen: Messpunkte und Bruchkanten im Gerinne und Überflutungsperimeter

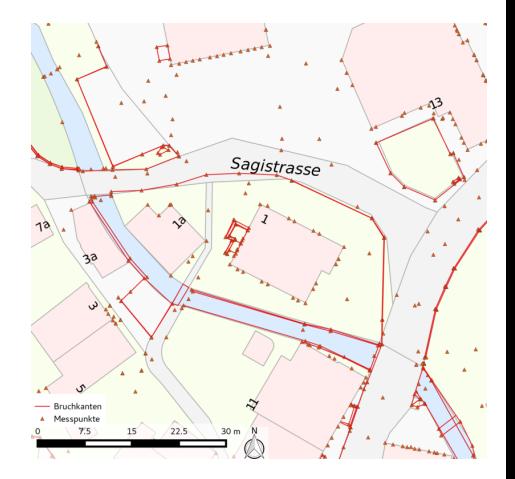

 $\leftarrow$ 

- <span id="page-16-0"></span>Grundlagen: Messpunkte und Bruchkanten im Gerinne und Überflutungsperimeter
- **•** Triangulation der Messpunkte mit Restriktion der Bruchkanten

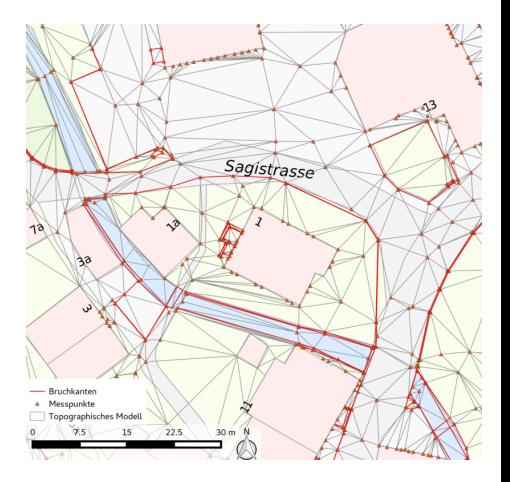

4 D F

- <span id="page-17-0"></span>Grundlagen: Messpunkte und Bruchkanten im Gerinne und Überflutungsperimeter
- **•** Triangulation der Messpunkte mit Restriktion der Bruchkanten
- Extrahieren von Querprofilen (QP) entlang des Gerinnes und des Korridors

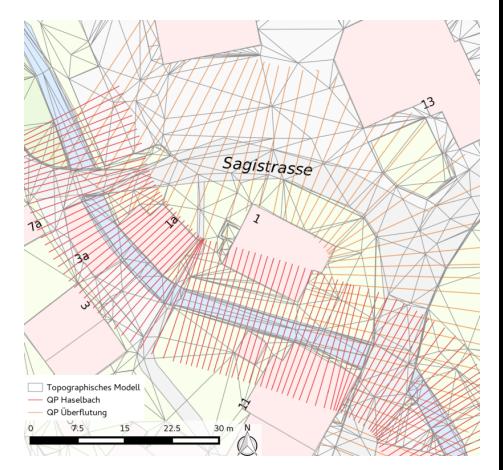

4 0 8

- <span id="page-18-0"></span>Grundlagen: Messpunkte und Bruchkanten im Gerinne und Überflutungsperimeter
- **Triangulation der Messpunkte** mit Restriktion der Bruchkanten
- **•** Extrahieren von Querprofilen (QP) entlang des Gerinnes und des Korridors

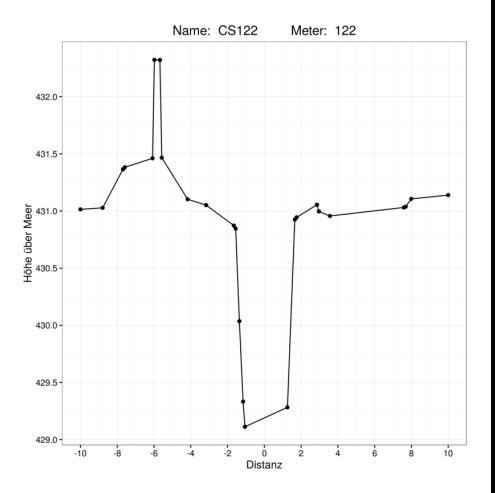

- <span id="page-19-0"></span>Grundlagen: Messpunkte und Bruchkanten im Gerinne und Überflutungsperimeter
- **•** Triangulation der Messpunkte mit Restriktion der Bruchkanten
- **•** Extrahieren von Querprofilen (QP) entlang des Gerinnes und des Korridors
- Einfügen von Zwischenpunkten innerhalb QP

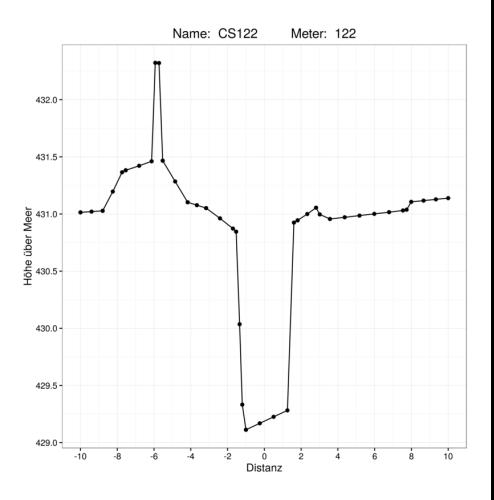

- <span id="page-20-0"></span>Grundlagen: Messpunkte und Bruchkanten im Gerinne und Überflutungsperimeter
- **•** Triangulation der Messpunkte mit Restriktion der Bruchkanten
- Extrahieren von Querprofilen (QP) entlang des Gerinnes und des Korridors
- Einfügen von Zwischenpunkten innerhalb QP
- **o** Erneutes Triangulieren

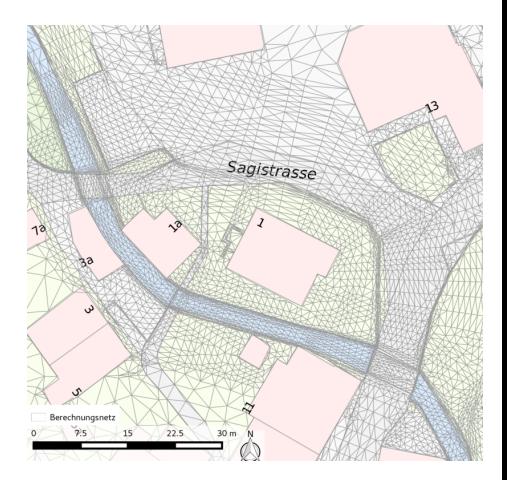

4 **D** F

#### [Modellaufbau](#page-21-0)

# <span id="page-21-0"></span>Diskretisierung Berechnungsnetz (Ist-Zustand)

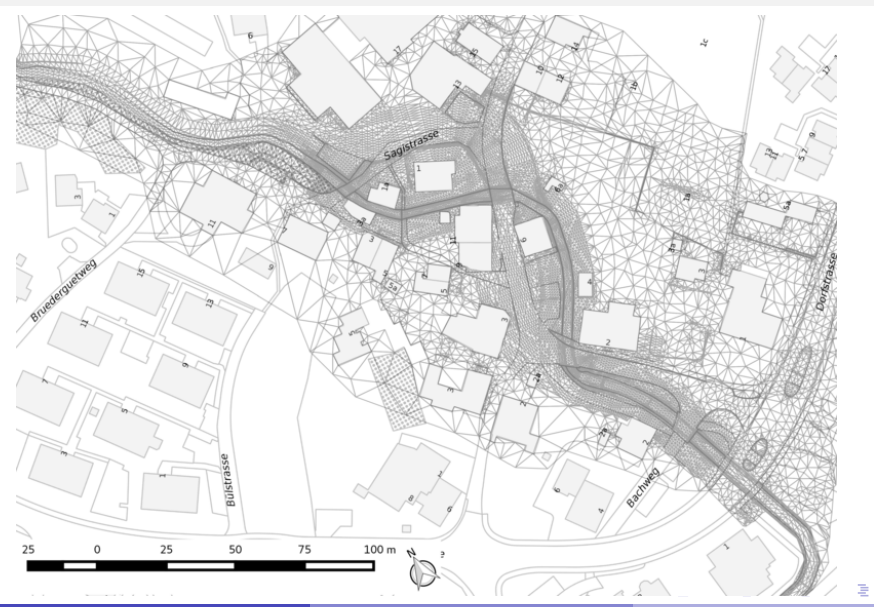

<span id="page-22-0"></span>Hochwasserspuren im Gerinne und im Überflutungsbereich

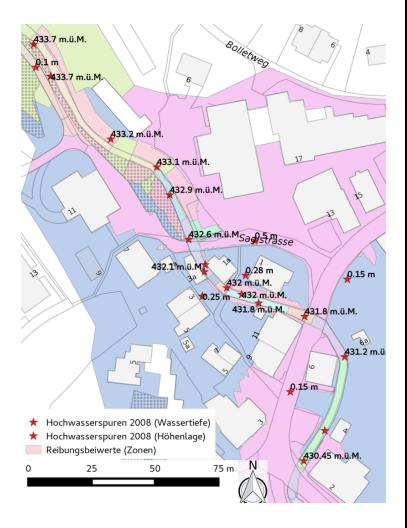

イロト イ押ト イヨト イヨト

 $QQ$ 

- <span id="page-23-0"></span>Hochwasserspuren im Gerinne und im Überflutungsbereich
- **•** Abflussganglinie Messstation Mettmenstetten

4 D F

- <span id="page-24-0"></span>Hochwasserspuren im Gerinne und im Überflutungsbereich
- Abflussganglinie Messstation Mettmenstetten
- Nachbilden des historischen Ereignis mit BASEMENT

 $\leftarrow$ 

- <span id="page-25-0"></span>Hochwasserspuren im Gerinne und im Überflutungsbereich
- Abflussganglinie Messstation Mettmenstetten
- Nachbilden des historischen Ereignis mit BASEMENT
- Zuweisen von Reibungsbeiwertzonen

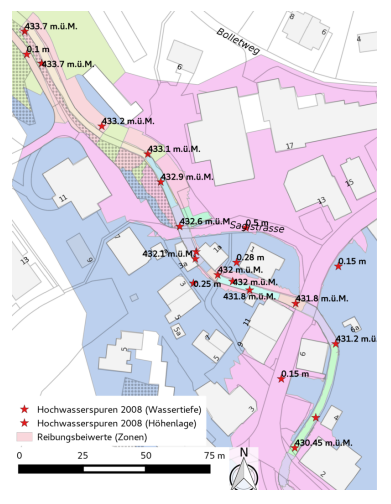

イラ  $\sim$ 舌

14.

4 D F

- <span id="page-26-0"></span>Hochwasserspuren im Gerinne und im Überflutungsbereich
- Abflussganglinie Messstation Mettmenstetten
- Nachbilden des historischen Ereignis mit BASEMENT
- Zuweisen von Reibungsbeiwertzonen
- **•** Kalibrierung mit PEST [\[2\]](#page-39-3)
	- **Iterative Anpassung der** Reibungsbeiwerte (Zonen)
	- **Minimierung der Residuen** (Simulationsergebnis - Beobachtung)
	- Parallelisierbar auf mehreren Rechnern

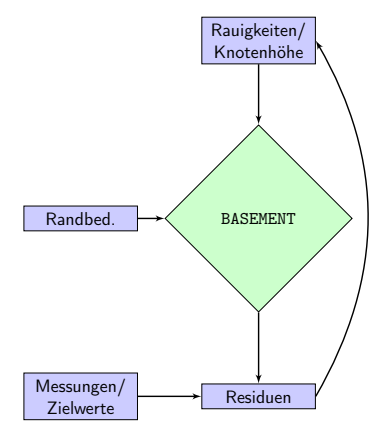

4 **D** F

# <span id="page-27-0"></span>Bauvarianten Ausleitung

- Zielvorgabe fürs  $HQ_{100}$  (= 19 m<sup>3</sup>/s)
	- $\bullet$  14 m<sup>3</sup>/s Gerinne
	- $\bullet$  5 m<sup>3</sup>/s Korridor

4 0 8

э

 $QQ$ 

 $\leftarrow$   $\equiv$ 

 $\sim$ 

# <span id="page-28-0"></span>Bauvarianten Ausleitung

- Zielvorgabe fürs  $HQ_{100}$  ( $\equiv$  19 m<sup>3</sup>/s)
	- $\bullet$  14 m<sup>3</sup>/s Gerinne
	- $\bullet$  5 m<sup>3</sup>/s Korridor
- Variante Streichwehr

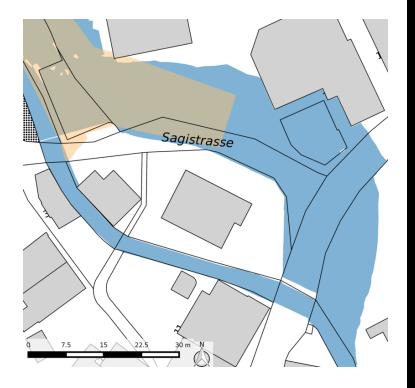

 $\blacksquare$ 

# <span id="page-29-0"></span>Bauvarianten Ausleitung

- Zielvorgabe fürs  $HQ_{100}$  (= 19 m<sup>3</sup>/s)
	- $\bullet$  14 m<sup>3</sup>/s Gerinne
	- $\bullet$  5 m<sup>3</sup>/s Korridor
- Variante Streichwehr
- Variante Dosierbauwerk

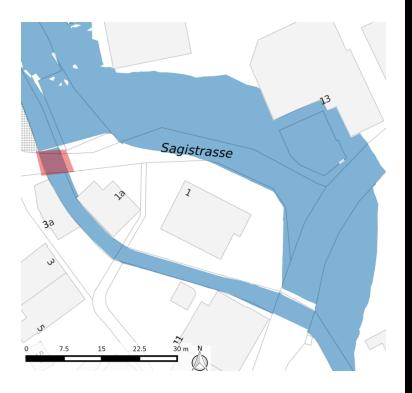

 $\leftarrow$ 

<span id="page-30-0"></span>**o** Implementierung eines Streichwehrs durch grossräumige Geländeanpassungen

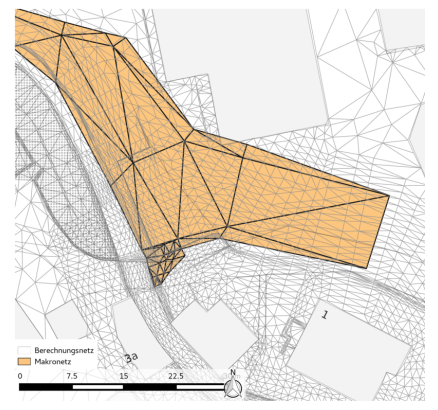

∢⊡

- <span id="page-31-0"></span>**o** Implementierung eines Streichwehrs durch grossräumige Geländeanpassungen
- Anpassung des Berechnungsnetztes via Makro-Netz

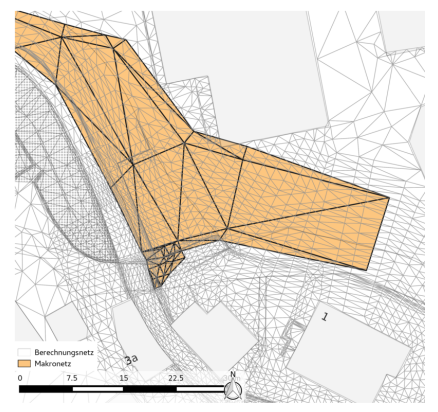

∢⊡

- <span id="page-32-0"></span>**o** Implementierung eines Streichwehrs durch grossräumige Geländeanpassungen
- Anpassung des Berechnungsnetztes via Makro-Netz
- Optimierung Höhe der Makro-Netz-Knoten

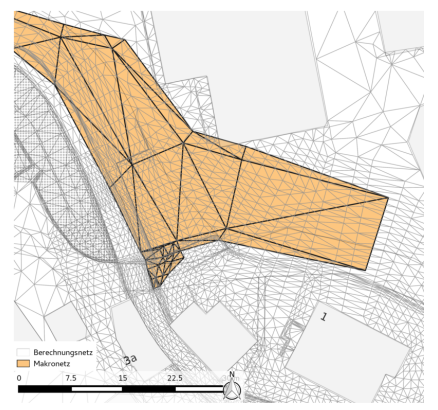

∢⊡

- <span id="page-33-0"></span>**o** Implementierung eines Streichwehrs durch grossräumige Geländeanpassungen
- Anpassung des Berechnungsnetztes via Makro-Netz
- Optimierung Höhe der Makro-Netz-Knoten
- Gleiche Technik zur Zuweisung der Knotenhöhe der Sohlenabsenkung, Ufer- und Dammverbau.

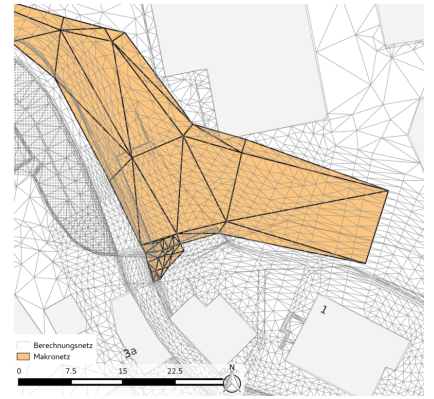

- <span id="page-34-0"></span>**o** Implementierung eines Streichwehrs durch grossräumige Geländeanpassungen
- Anpassung des Berechnungsnetztes via Makro-Netz
- Optimierung Höhe der Makro-Netz-Knoten
- Gleiche Technik zur Zuweisung der Knotenhöhe der Sohlenabsenkung, Ufer- und Dammverbau.
	- $\bullet \rightarrow$  eine Berechnungsnetz-Diskretisierung

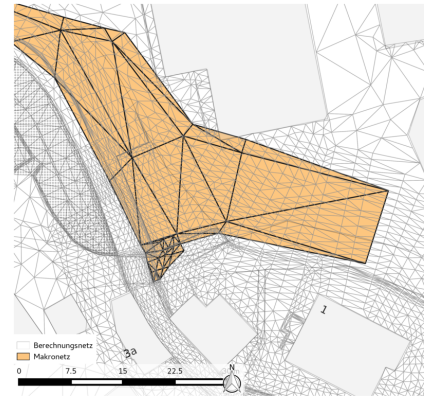

# <span id="page-35-0"></span>Implementierung des Durchlasses (Variante Dosierbauwerk)

- Innere Randbedingung gate
	- Modellierte Durchlasshöhe (v2.5.1) konnte nicht in Übereinstimmung mit analytischer Lösung gebracht werden
	- $\bullet \rightarrow$  Änderung am Basement-Code (v2.5.2)
- **•** Innere Randbedingung hqrelation
	- Ableitung HQ-Beziehung aus analytischer Lösung
	- Verifizierung durch Floris 1D-Modell (geschlossene Querprofile)

つひひ

#### <span id="page-36-0"></span>**Outline**

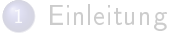

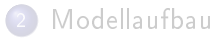

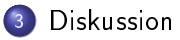

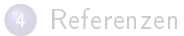

同  $\mathbf{F} \rightarrow \mathbf{F} \rightarrow \mathbf{F}$  $\rightarrow$ Þ . p

×

#### <span id="page-37-0"></span>Durchlassimplementierungen

- gate
	- gate funktioniert immer noch nicht gut wenn der Querschnitt variiert
- **•** hqrelation
	- externes Tool zur Ableitung einer HQ-Beziehung (analytische Lösung oder 1D Berechnungen)
- **o** geometrische Einengung
- Wunschdenken:
	- **•** gate bis Brückenunterkante, dann hqrelation
	- Geschlossene Querprofile in BASEchain  $+$  Kopplung (1D, 2D)
		- **•** Eindolungen
		- **Qurchlässe**
		- **6** Kanalisation

#### <span id="page-38-0"></span>**Outline**

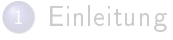

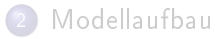

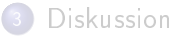

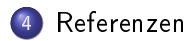

4日下 4 母

 $\mathbf{F} \rightarrow \mathbf{F} \rightarrow \mathbf{F}$  $\rightarrow$  重

#### <span id="page-39-0"></span>Referenzen I

- <span id="page-39-1"></span>Pöyry Energy AG. Haselbach in Knonau Analyse der Hochwasser vom 8. August 2007 und 10. Juni 2008. 2008.
- <span id="page-39-3"></span>F John Doherty. Model-Independent Parameter Estimation and Uncertainty Analysis. Version 12.2.0. 2012. URL: [http://www.pesthomepage.org.](http://www.pesthomepage.org)
- <span id="page-39-2"></span>F Niederer und Pozzi Umwelt AG, Seippel Landschaftsarchitekten GmbH, and AquaTerra Umweltberatung. Gemeinde Knonau Hochwasserschutzkonzept Haselbach Variantenstudium und Vorprojekt. 2008.